## バイオメトリクス的手法を用いた PUF 性能解析プログラム

マニュアル

Version 1.0

June 24, 2011 (独)産業技術総合研究所 情報セキュリティ研究センター (RCIS)

## 1.はじめに

本ドキュメントは,(独)産業技術総合研究所 情報セキュリティ研究センターが公開す るバイオメトリクス的手法を用いた PUF 性能解析プログラムの使用方法を説明する. 本プ ログラムは,以下の論文の性能評価(Arbiter PUF)で使用されたものに修正を加えたもの である.

H. Kang, Y. Hori, T. Katashita, A. Satoh, "Performance Evaluation for PUF-based Authentication Systems with Shift Post-processing: Additional Experimental Results," The 2011 Symposium on Cryptography and Information Security (SCIS2011), Kitakyushu, Japan, Jan. 25-28, 2011.

本プログラムは以下の Web サイトで入手することができる.

http://staff.aist.go.jp/akashi.satoh/SASEBO/ja/puf/index.html 公開されているアーカイブに含まれるプログラムは,以下の通り.

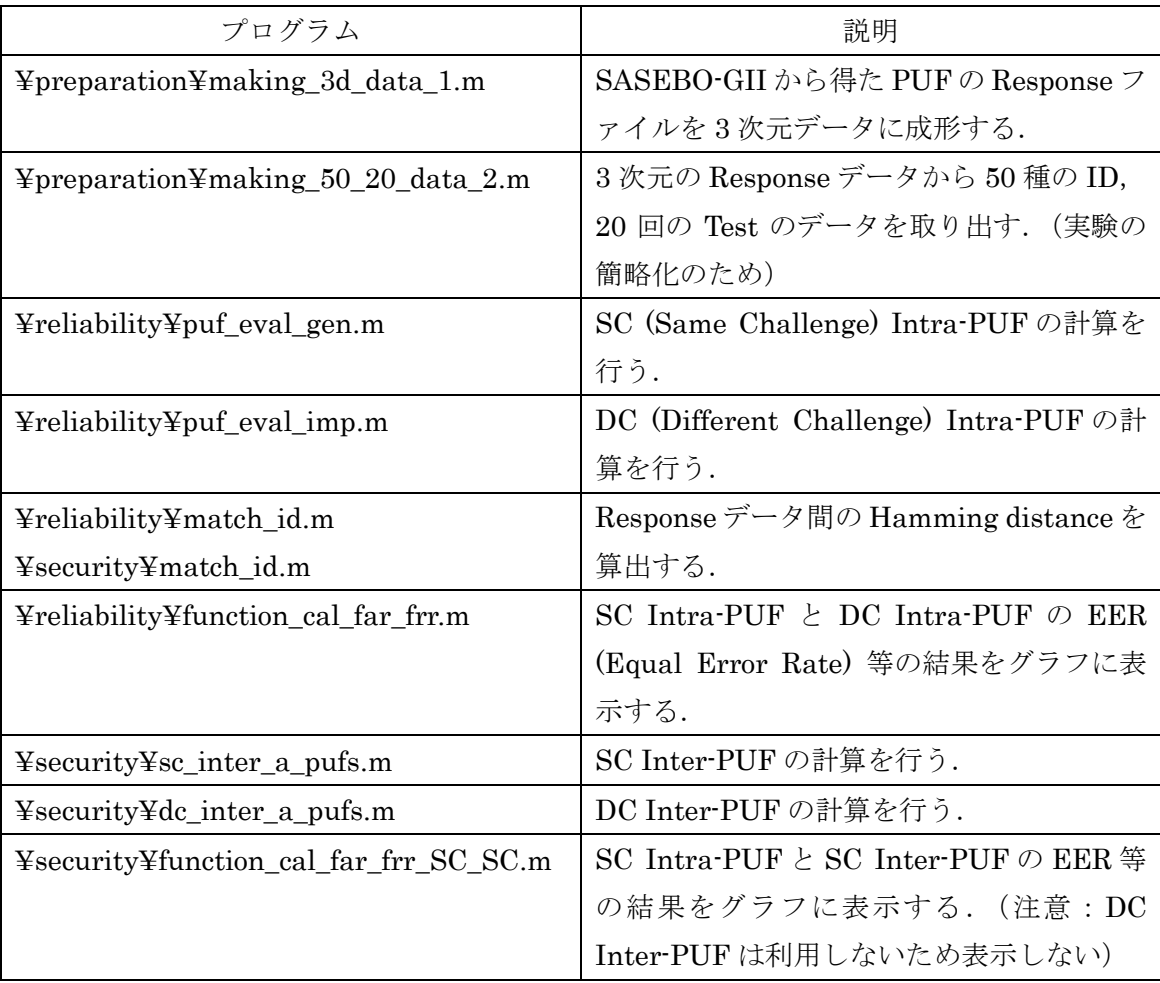

## 2.プログラムの使用法

1) プログラムとデータを上述の URL からダウンロードする.

2) ダウンロードしたプログラムとデータを適当なフォルダに置いて解凍する.

3) 上表や Web サイトの図を参考にし、該当する MATLAB ファイルを実行することで必 要なデータが計算される.

※1 本マニュアルの著作権は(独)産業技術総合研究所に帰属します.

※2 本マニュアルの全部または一部を,著作権者に無断で複写,複製することはできません.

※3 本マニュアルは、個人として利用するほかは、著作権者に無断で使用することはできません. ※4 本マニュアルの内容は、将来予告なく変更することがあります.

記載されている社名・製品名は各社の商標および登録商標です.

【技術的な問合せ先】

(独)産業技術総合研究所 情報セキュリティ研究センター 〒305-8568 茨城県つくば市梅園1-1-1 中央第2事業所 TEL:029-861-5284 FAX:029-861-5285